**Summary Sheet: Ready To Become Really Productive Using PROC SQL?**

Sunil K. Gupta, [http://www.sascommunity.org/wiki/Sunil\\_Gupta](http://www.sascommunity.org/wiki/Sunil_Gupta)

**proc sql;** /\* PROC SQL Basic Example Usage \*/ **select name, sex from sashelp.class where sex = 'F' < group by > < having > < Additional Options > order by name; quit;** PROC SQL;  $\frac{1}{2}$  Anatomy of PROC SQL General Usage  $\frac{*}{2}$ CREATE table mytable as /\* Nine Benefits: Validate/Create/Drop Views or Tables, Create/Alter/Update/Insert/Delete Variables \*/ /\* 1. Four Main Components: a. SELECT, b. FROM, c. WHERE, d. ORDER \*/ A. SELECT name, sex /\* 2. Four selecting columns options: a. ',' to separate columns b. label=' ' format= \$10. length=10 to add attributes c. '\*' to select all columns d. distinct to select unique columns \*/ /\* 3. Eight creating columns options: a. functions ex. init((age  $+$  150)/10) as myage b. summary function ex. max(height, weight) as maxval c. summary function ex. ((weight/sum(weight))\*100) as wpercent d. constant ex. 'my home' as myhome e. character expression ex. city  $|| \cdot, ' ||$  state as address f. select case when age < 13 then 1 else 0 end as agegrp  $*/$ g. select case age when  $\leq$  13 then 1 else 0 end as agegrp  $*/$  h. select sum(sex='M') as nmale, sum(sex='F') as nfemale /\* 6. Five macro variable creating options: a. into : to store one value in one macro variable b. into : separated by to store multiple values c. into : - : to create multiple macro variables d. summary function into: to create one macro variable e. select-case into: to create one macro variable \*/ B. FROM sashelp.class as class, Mylib.students as students /\* Four main join options: inner matching/outer LEFT/FULL/RIGHT JOIN \*/ /\* FROM <DS1> <FULL JOIN> <DS2> ON <DS1.VAR1> = <DS2.VAR2> \*/

## C. WHERE class.name = students.name and class.sex =  $F'$  /\* 4. Four subsetting options: a. direct variable using where clause b. calculated variable using where clause c. function, ex. index(name, 'B') using where clause d. summary function, ex. sum(sales) > 0 using having clause  $*/$  /\* 5. Two main subquery options: a. one value returned b. multiple values returned with <Variable> < IN Operator> (SELECT <Variable> FROM <Table> WHERE <Condition Expression>) \*/ D. ORDER by name /\* Two sorting options: order/group by calculated, desc  $*/$

; QUIT;

**SASHELP.CLASS SAMPLE DATA SET** 

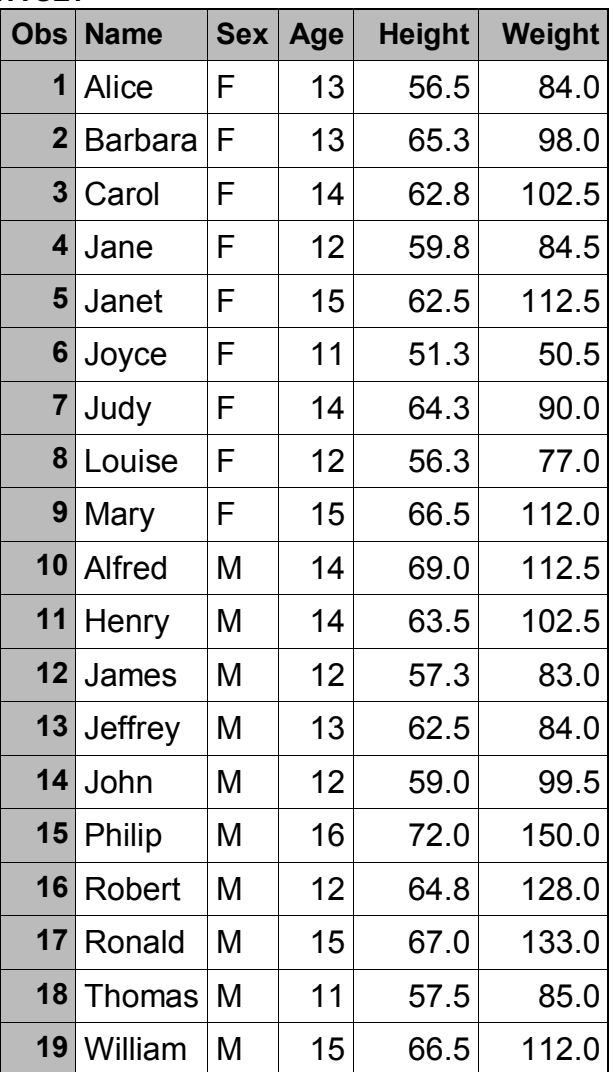